Etherlink Board 3C501 (260-5435) Settings Faxback Doc. # 5608

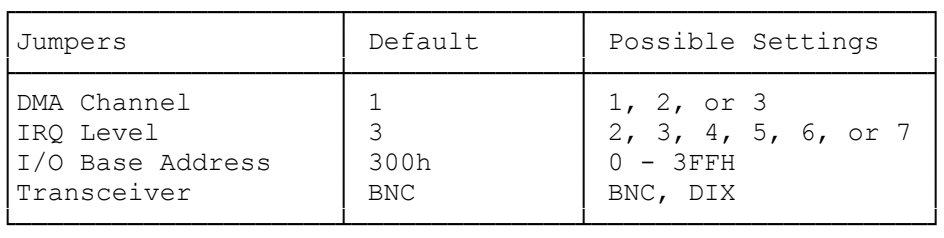

When you test a reconfigured 3C501 board, you might need to include one or more of the following parameters:

- 1. [I] tests for interrupts on INT 5. Include this parameter if you changed the IRQ
- 2. [D] uses DMA channel 3. Include this parameter if you changed the DMA
- 3. [-D] does not use the DMA channel at all
- 4. [Bxxx] sets the base address of the EtherLink board to xxx (three hexidecimal digits). Include this parameter if you change the I/O address

For example, if you changed the I/O, the IRQ, and the DMA, you would type:

A> 3C501 L I D [Enter]

TRANSCEIVER SELECT JUMPER

If you are connecting standard Ethernet cable, instead of Thin Ethernet cable, you must move the transceiver select jumper and install an Adaptor Plate (supplied with the board).

(DTC/jlc-03/28/94)